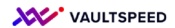

## **6. Reference tables**

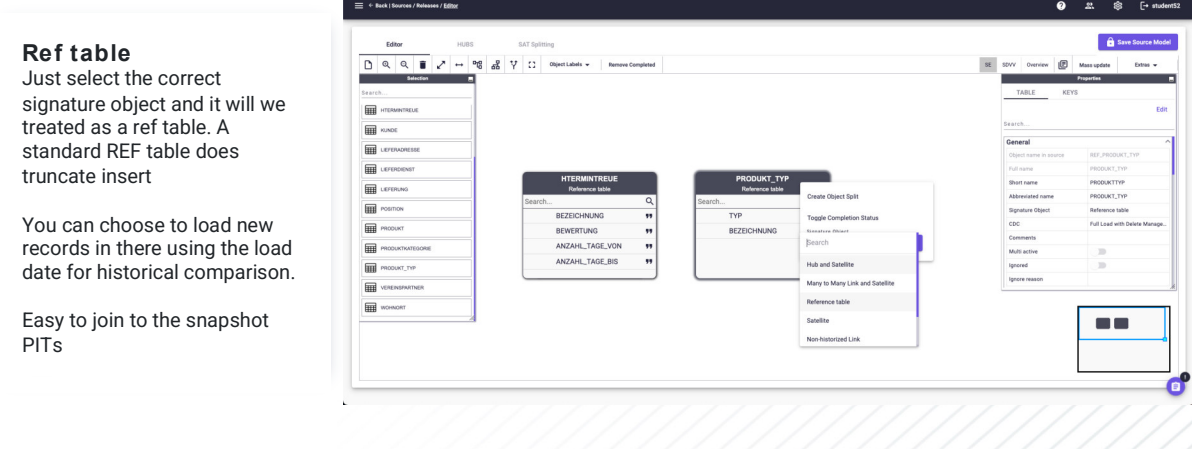

You can select the "reference" signature object type for these source tables in the editor. The object will be treated as a ref table. A standard REF table does truncate insert. You can choose to keep the history and use the load date for historical comparison.